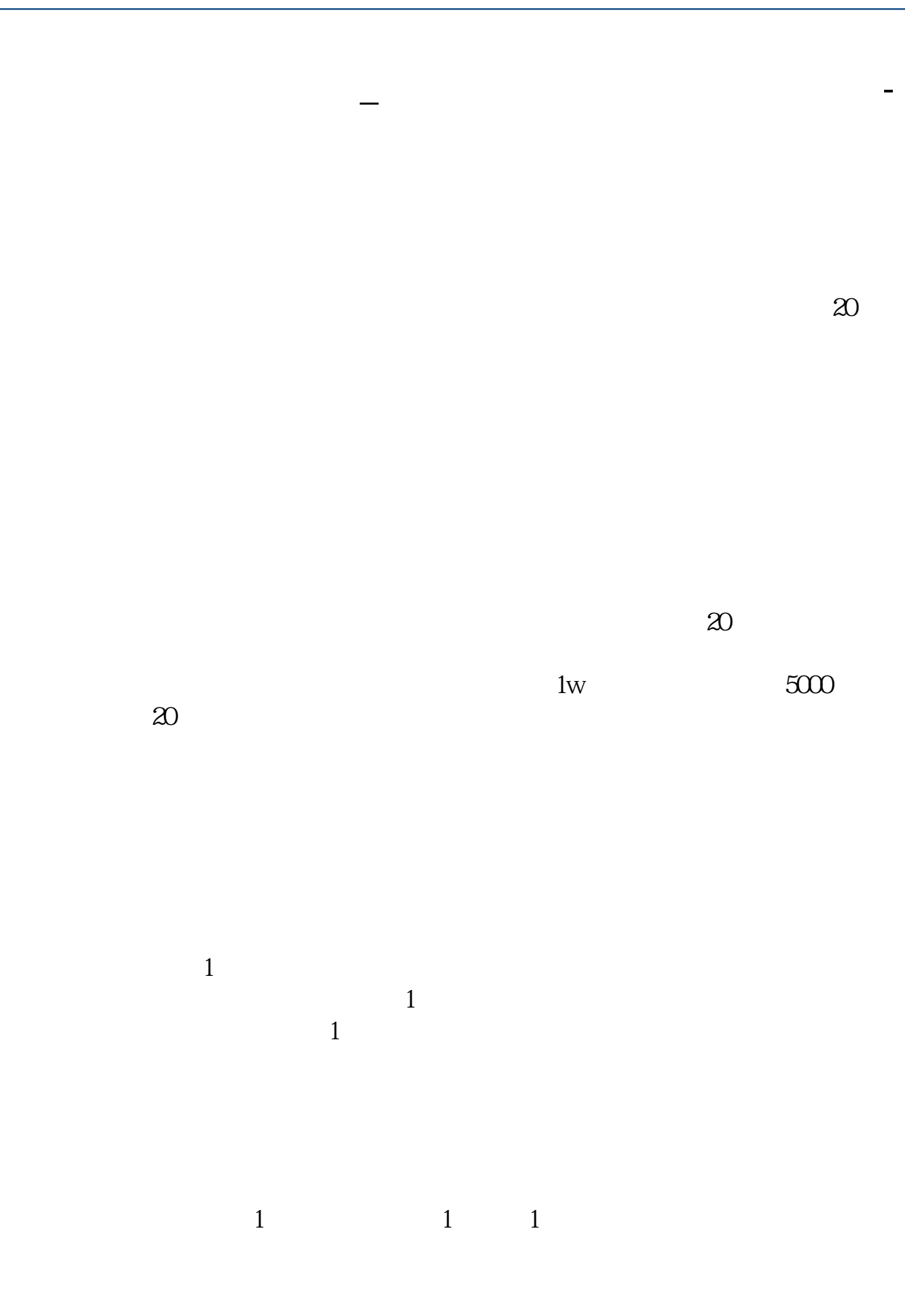

**股识吧 gupiaozhishiba.com**

参考资料来源:百度百科-申购新股

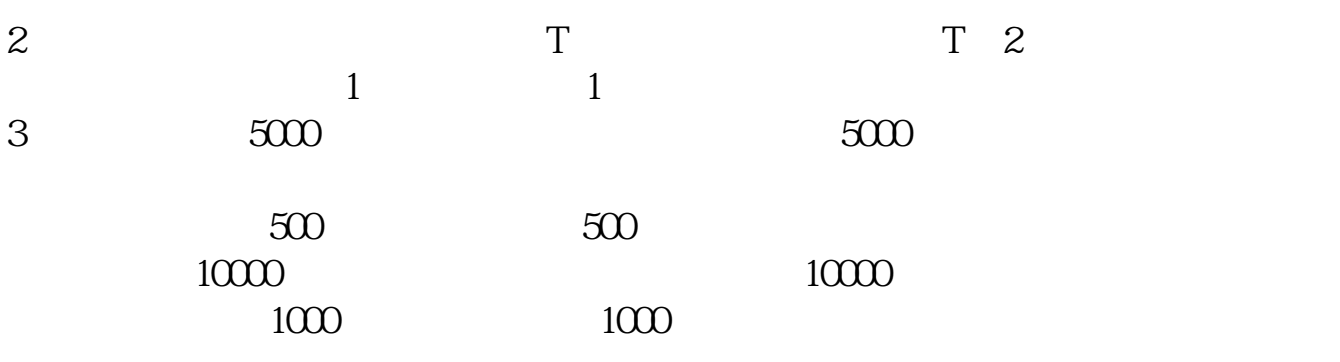

 $4<sub>1</sub>$ 

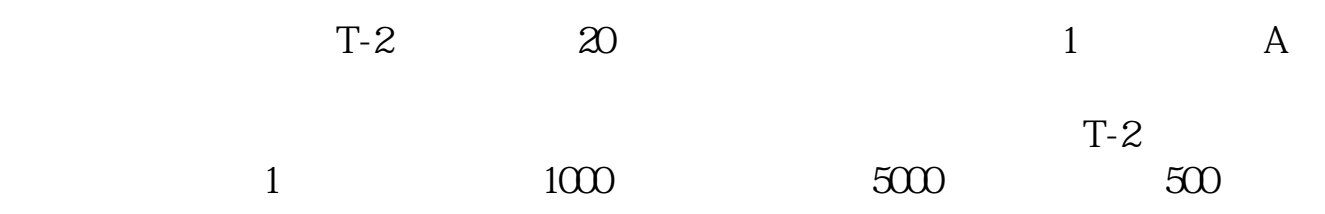

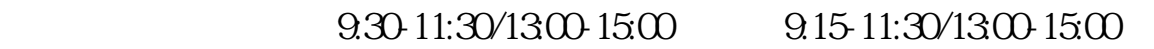

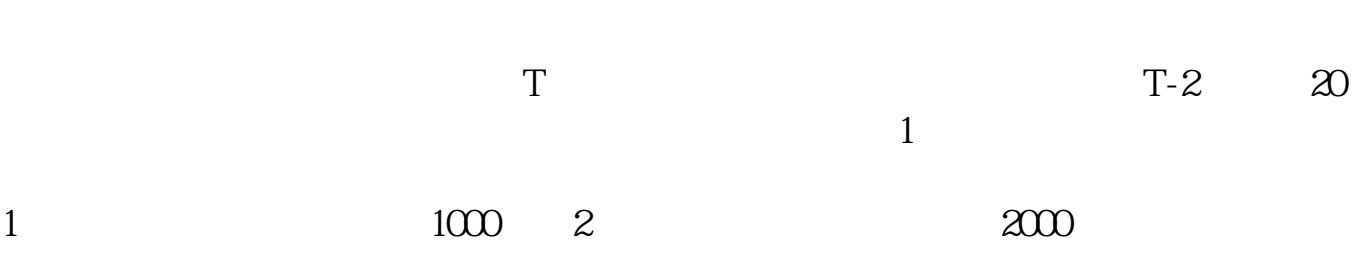

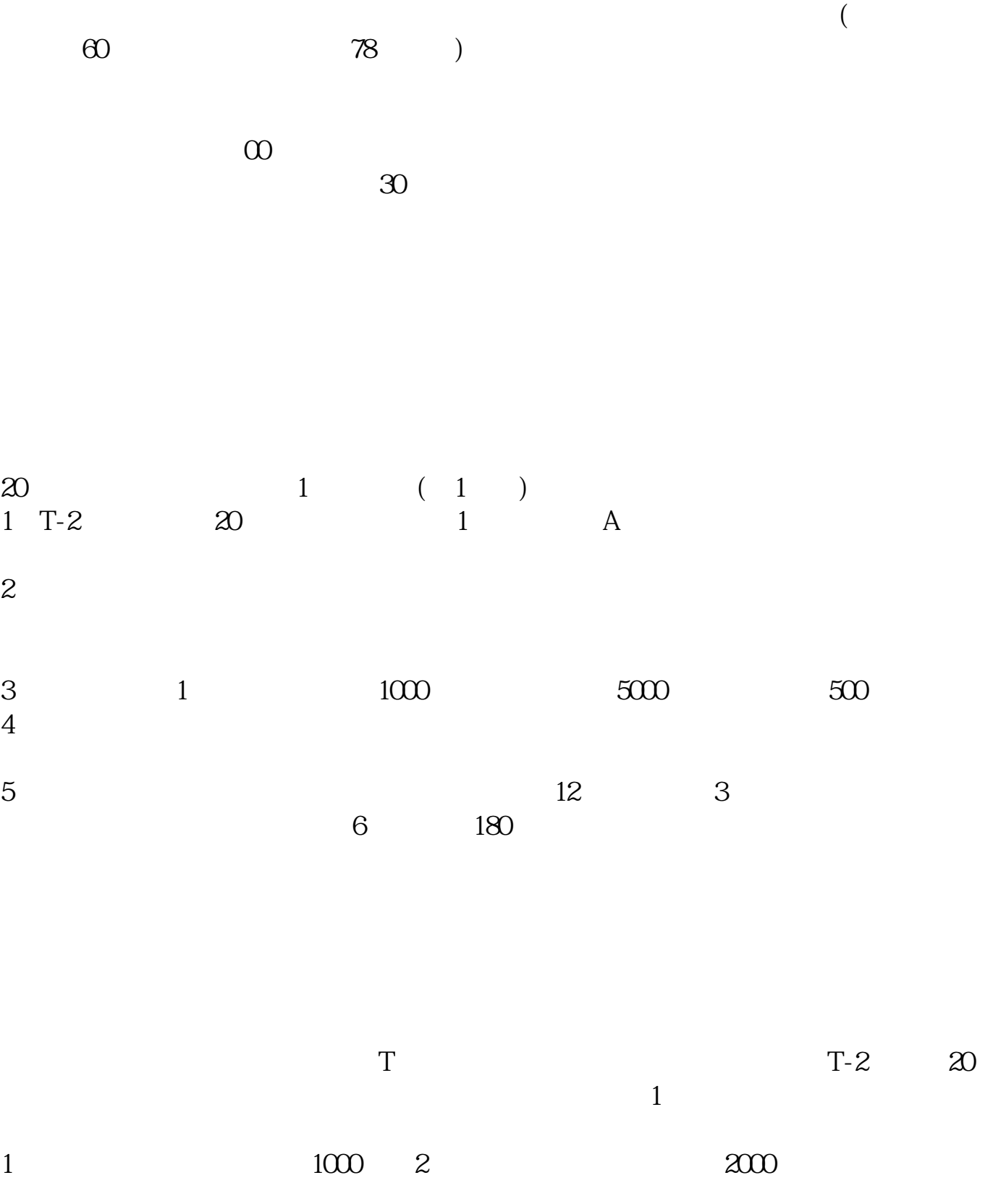

参考资料搜狗百科-新股申购

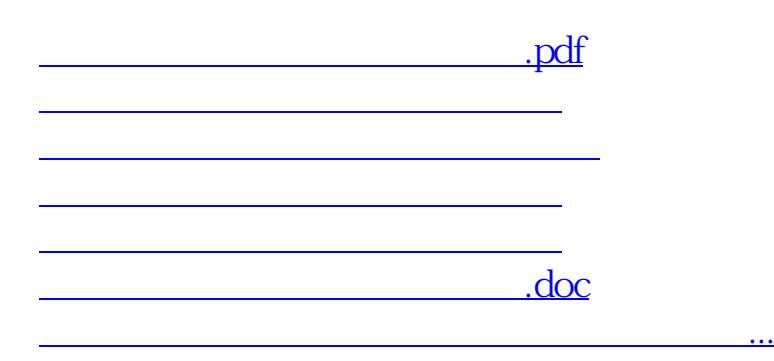

https://www.gupiaozhishiba.com/article/837.html